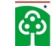

## **ANEXO 17**

**Instruções para a apresentação da memória de cálculo da proposta técnica e de preço**

A apresentação da memória de cálculo da proposta técnica e de preço é requisito obrigatório para a análise e o julgamento da proposta. Sua ausência implica a eliminação do licitante.

Conforme o edital, a apresentação será em meio analógico (planilha impressa), que deverá constar do envelope de apresentação da proposta de preço. Os proponentes também deverão a apresentarem a planilha em meio digital, no mesmo envelope. Havendo qualquer discrepância nas informações apresentadas, valerão aquelas constantes no documento impresso.

A planilha para preenchimento da memória de cálculo deve ser preenchida no formato de planilha em Excel, disponibilizada no sítio do IDEFLOR-Bio.

As informações preenchidas para apresentação da memória de cálculo da proposta de técnica não se constituem em obrigações ou direitos para o concessionário.

#### **Metodologia para preenchimento da memoria de cálculo**

Para calcular a viabilidade econômica serão utilizados dados da capacidade de produção, custos, investimentos e despesas para cada etapa da atividade florestal.

Com a finalidade de demonstrar a viabilidade econômica dos empreendimentos serão utilizados os principais índices de análise econômica/financeira, são eles:

- a) Ponto de Nivelamento (Ponto de Equilíbrio): Representa o nível de atividade que a empresa deverá ter para que seu resultado seja igual a zero. É o ponto onde o total das receitas é igual ao total das despesas.
- b) Relação Custo x Receita: Demonstra a participação do custo total sobre a receita total projetada. Serve de base para o cálculo da lucratividade.
- c) Lucratividade: Representa a margem de lucro líquido projetada.

d) Taxa Mínima de Atratividade – TMA: É uma taxa de juros que representa o mínimo que um investidor se propõe a ganhar quando faz um investimento, ou o máximo que um tomador de dinheiro se propõe a pagar quando faz um financiamento.

<u>ငံ့</u>)

- e) Valor Presente Líquido VPL: Usando o método VPL um projeto de investimento potencial deve ser empreendido se o valor presente de todas as entradas de caixa menos o valor presente de todas as saídas de caixa (que iguala o valor presente líquido) for maior que zero. Se o VPL for igual a zero, o investimento é indiferente, pois o valor presente das entradas é igual ao valor presente das saídas de caixa; se o VPL for menor do que zero, significa que o investimento não é economicamente atrativo, já que o valor presente das entradas de caixa é menor do que o valor presente das saídas de caixa.
- f) Taxa Interna de Retorno TIR: Um indicador importante utilizado para mensurar a viabilidade de projetos de investimentos. É a taxa que o investidor obtém em média em cada ano sobre os capitais que se mantêm investidos no projeto, enquanto o investimento inicial é recuperado progressivamente. A TIR é um critério que atende ao valor de dinheiro no tempo, valorizando os fluxos de caixa atuais mais do que os futuros, constitui com a VPL e o Payback os três grandes critérios de avaliação de projetos.
- g) Payback : Também conhecido como período de recuperação do investimento (PRI), seu resultado corresponde ao tempo necessário para recuperar o investimento realizado.

Para que se pudesse chegar ao fluxo de caixa projetado, elaborou-se uma padronização da estrutura dos investimentos, custos e despesas, no decorrer dos anos (planilha estrutura de custos). Abaixo seguem informações para preenchimento da mesma.

## **Investimentos**

 No ano zero deverão ser lançados: Aquisição maquinas florestais, construção de alojamento e posto de controle (Edificações acampamento florestal escritório, alojamento, cozinha, vestiário), construção de Estradas e pátios, capital de giro, custos do edital, construção infra estrutura processamento (terreno, galpão e prédio de apoio), elaboração de estudos técnicos (elaboração proposta edital, projeto industrial e licenças), aquisição de máquinas de serraria.

 $\checkmark$  Nos demais anos deverão alocados valores caso o licitante tenha previsto substituição de equipamentos ou nova construção nos anos seguintes. O mesmo se aplica ao capital de giro, construção de estradas e pátios e elaboração de estudos técnicos que deverão ser alocados no ano zero e nos demais anos caso conste no planejamento da empresa.

## **Custos fixos**

<u>ငံ့</u>)

 todos os custos fixos deverão ser alocados em todos os anos. A exceção está apenas nos custos fixos da indústria, nos casos em que algum licitante tenha previsto o inicio das atividades industriais a partir do 2 anos por exemplo. O investimento social A2 deverá ser lançado conforme sua obrigatoriedade de aplicação, bem como a demarcação.

### **Custos variáveis**

 todos os custos variáveis deverão ser alocados conforme o apresentado pelos licitantes em todos os anos de produção. A exceção está apenas nos custos variáveis da indústria, nos casos em que algum licitante tenha previsto o inicio das atividades industriais a partir do 2 anos por exemplo.

### **Receitas e despesas financeiras**

 Todas as Receitas e despesas financeiras deverão ser alocadas conforme o apresentado pelos licitantes no fluxo geral em todos os anos. A exceção está apenas nas informações referentes a indústria, nos casos em que algum licitante tenha previsto o inicio das atividades industriais a partir do 2 anos por exemplo.

# **IR+CSLL**

 $\checkmark$  os valores referente ao IR+CSLL deverão ser alocados em todos os anos de produção.

### **Receita**

 os valores referente a receita deverão ser alocados conforme os anos de produção. A exceção está apenas nas informações referentes a indústria, nos

casos em que algum licitante tenha previsto o inicio das atividades industriais a partir do 2 anos por exemplo.

Observação1: Será utilizada uma taxa mínima de atratividade de 10,75% para todas as empresas.

෯

Observação2: se os equipamentos forem ser adquiridos pela empresa as informações deverão ser lançadas na parte de investimentos, caso os equipamentos sejam terceirizados os valores deverão ser lançados como custo. Além disso, no caso da empresa utilizar equipamentos que já possua ela devera informar no rodapé quais são e acrescentar o custo de manutenção dos mesmos.

Observação3: caso existam equipamentos não listados na memoria de cálculo, esses poderão ser incluídos nos campos em branco.

Observação4: os valores constantes das planilhas de detalhamentos tem que ser iguais aos lançados na planilha estrutura de custos. Caso haja incoerência entre os valores serão considerados sempre os valores do detalhamento.

Observação5: Para calculo da receita deverá ser utilizada uma intensidade máxima de corte de até 25,8 m<sup>3</sup>/ha, dependendo da estratégia de cada empresa. O que não poderá ocorrer é a utilização de uma intensidade acima dos 25,8 m<sup>3</sup>/ha. O aproveitamento da madeira serrada deverá ser de no máximo 35% conforme determinado pela resolução do CONAMA n.º 474/16.

Observação6: a empresa poderá optar por apresentar a composição de sua receita por espécie e não por categoria de espécies.

Observação7: nos casos das despesas que possuírem detalhamento apenas na planilha estrutura de custos, a empresa poderá optar por lançar o valor agrupado de todos os custos. Porém nos valores que possuírem detalhamento nas abas Pano de Manejo, Industria e Receita este deverá ser apresentado de maneira detalhada.